$<<$   $>>$ 

 $<<$  in the set of the set of the set of the set of the set of the set of the set of the set of the set of the set of the set of the set of the set of the set of the set of the set of the set of the set of the set of the s

- 13 ISBN 9787121043772
- 10 ISBN 7121043777

出版时间:2007-6

页数:171

PDF

更多资源请访问:http://www.tushu007.com

 $,$  tushu007.com

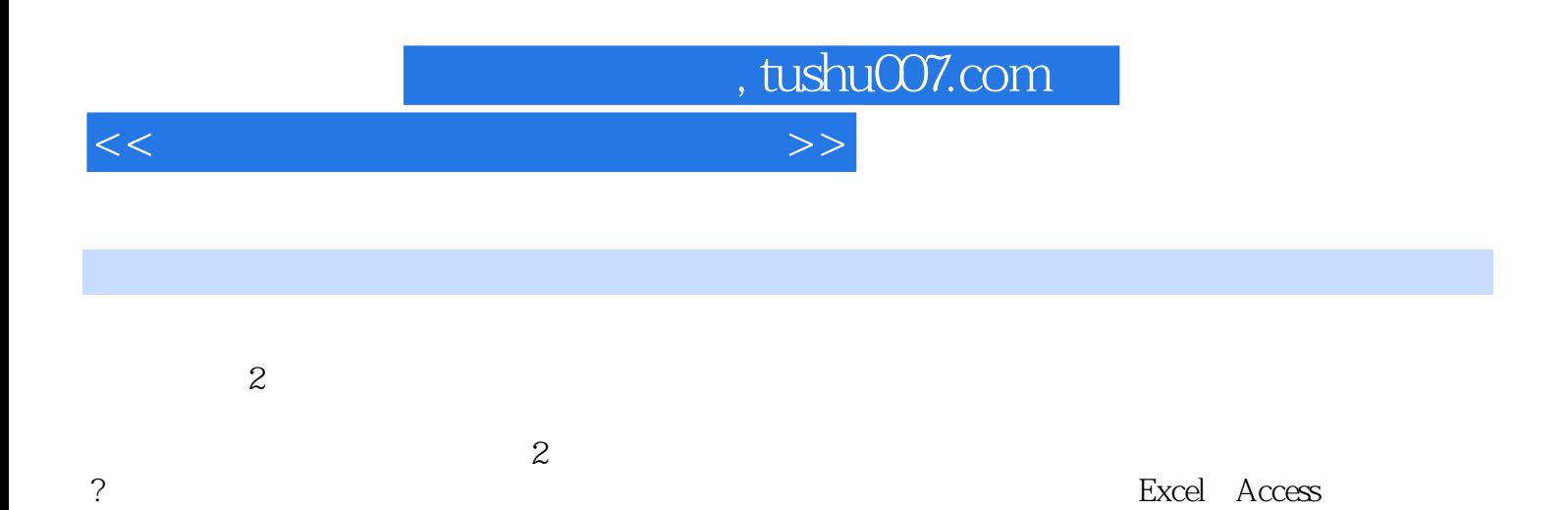

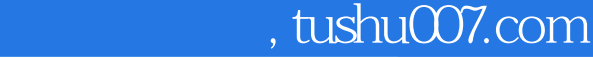

## $<<$

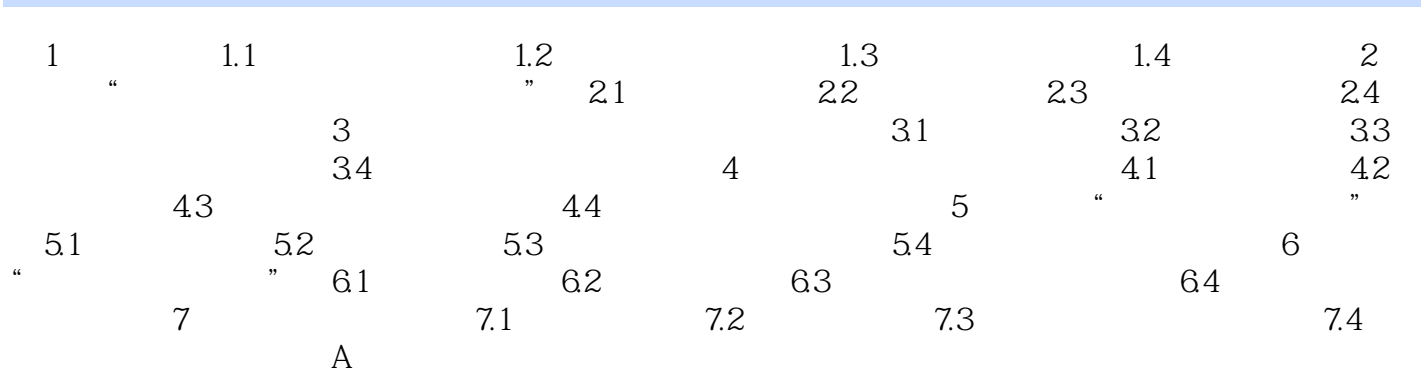

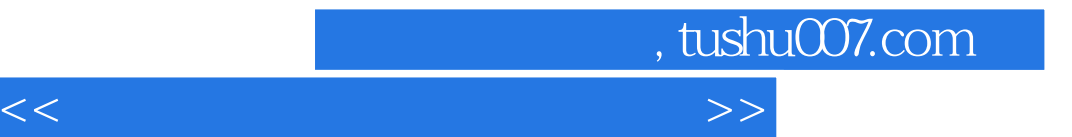

本站所提供下载的PDF图书仅提供预览和简介,请支持正版图书。

更多资源请访问:http://www.tushu007.com